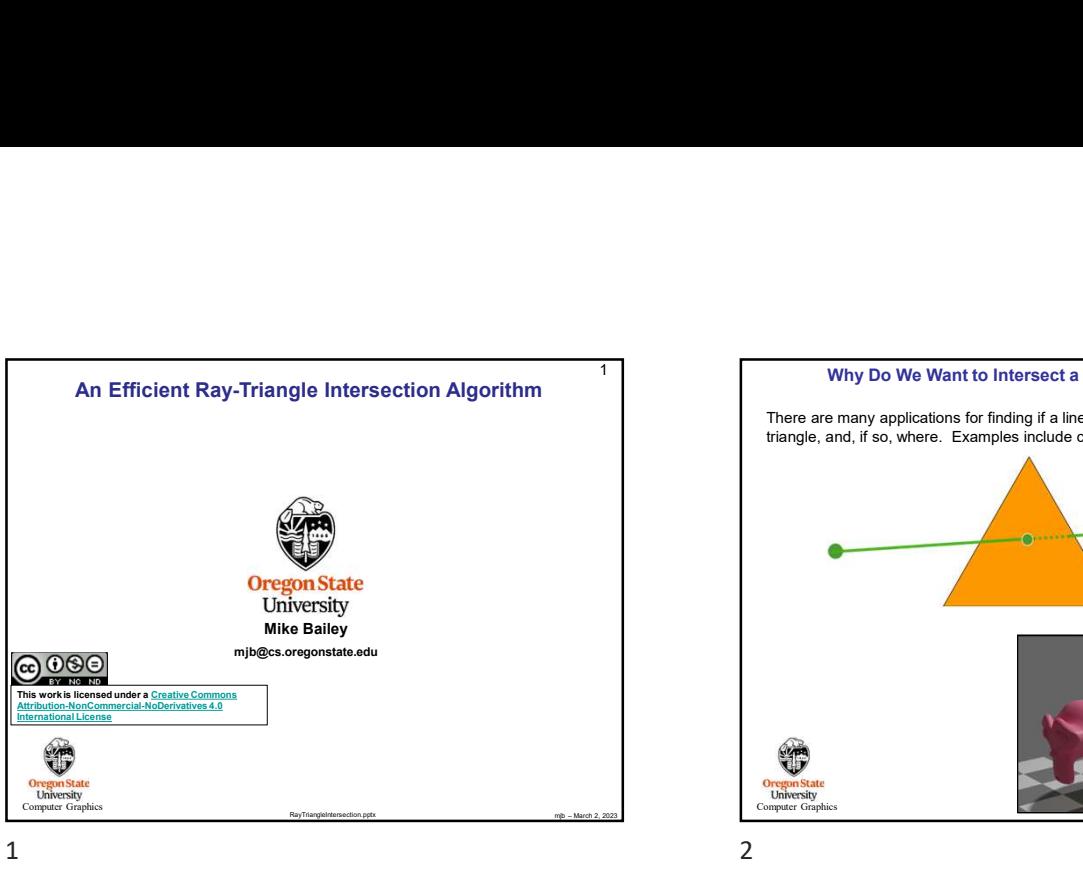

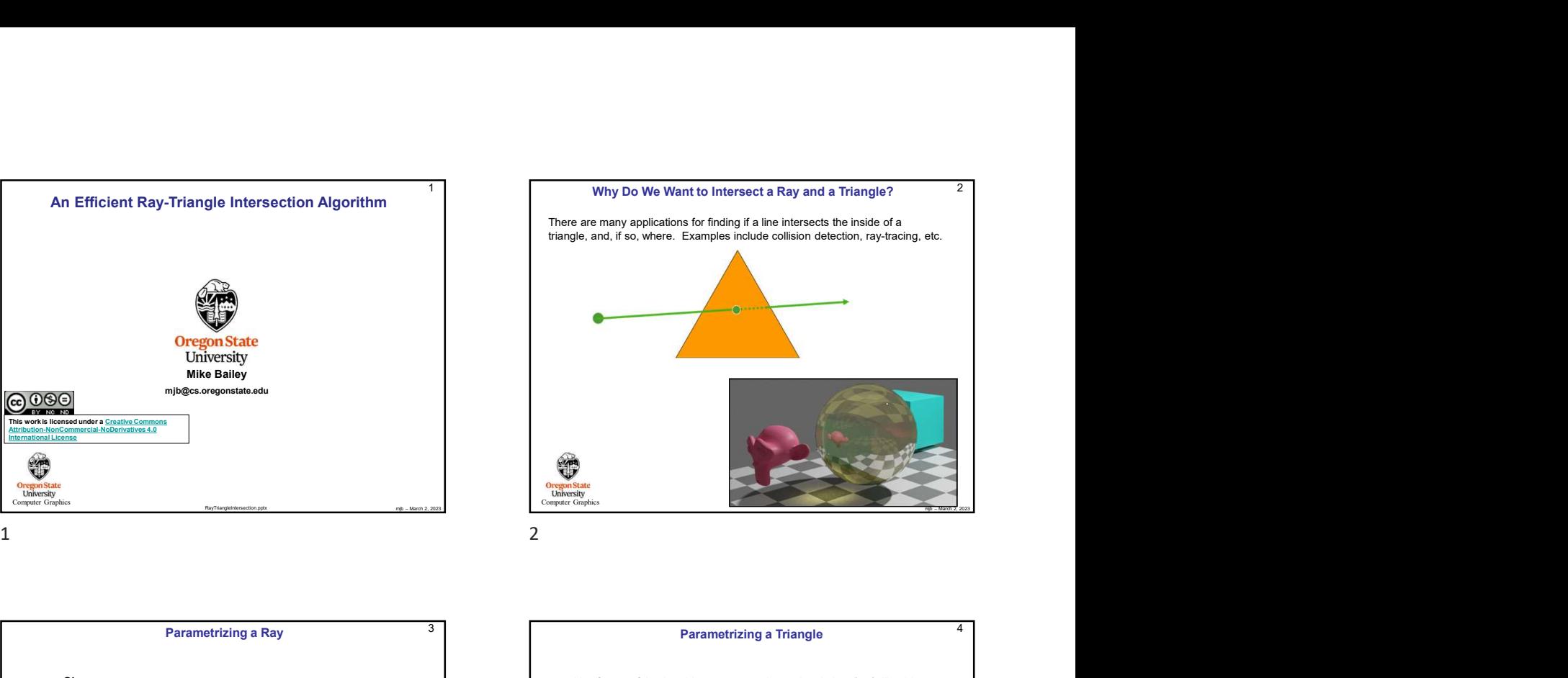

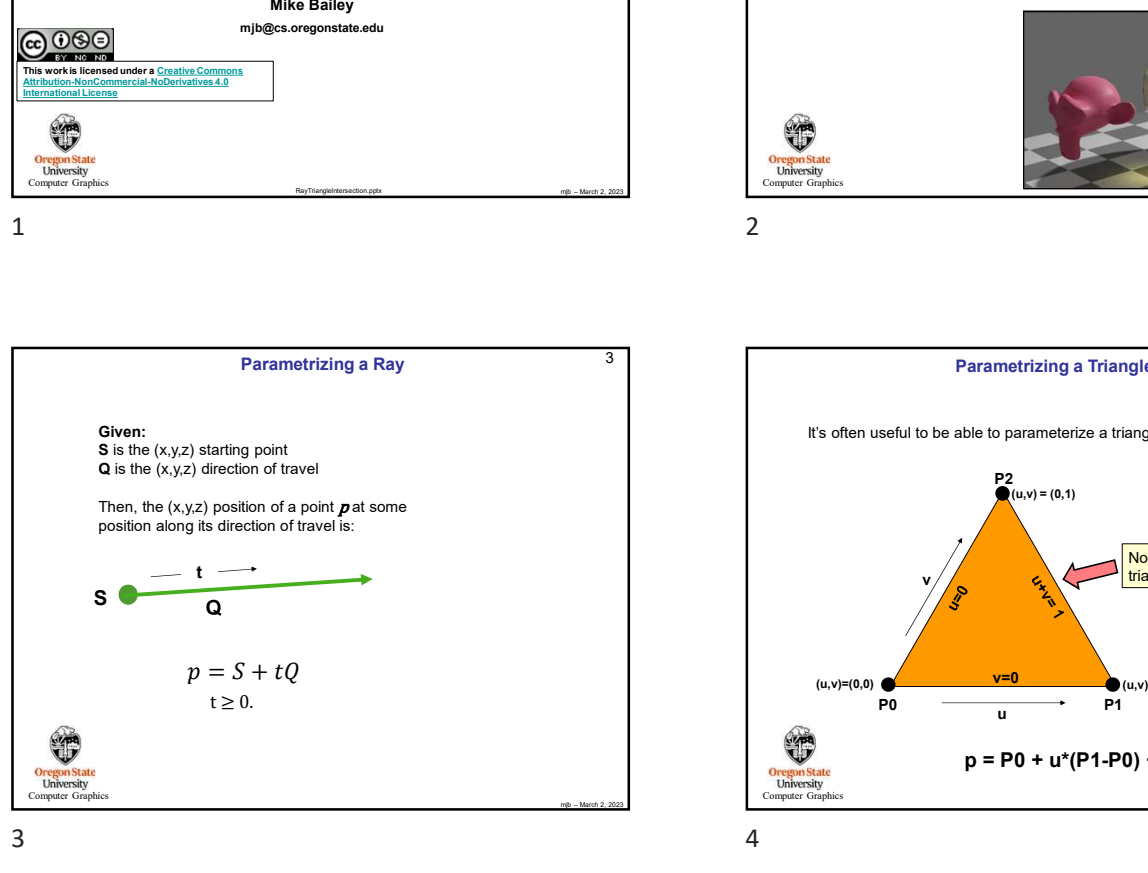

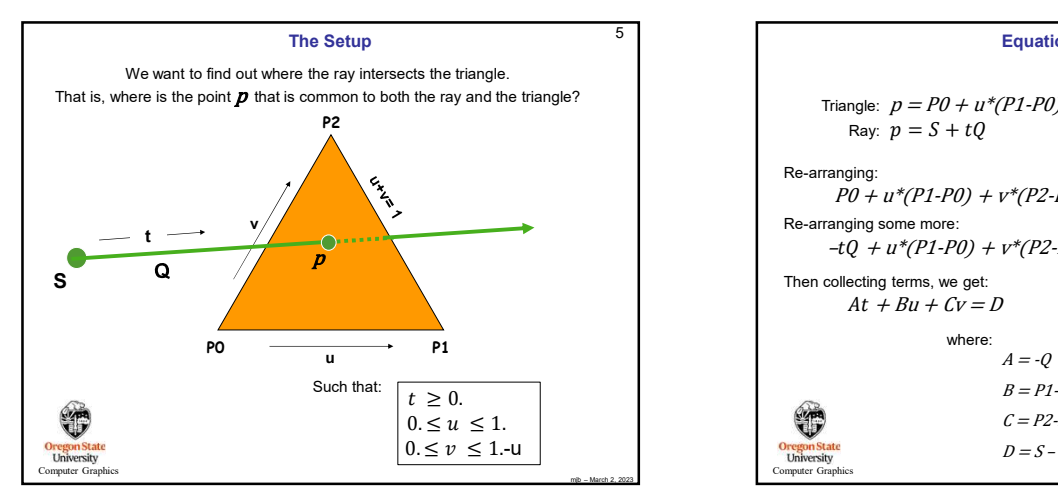

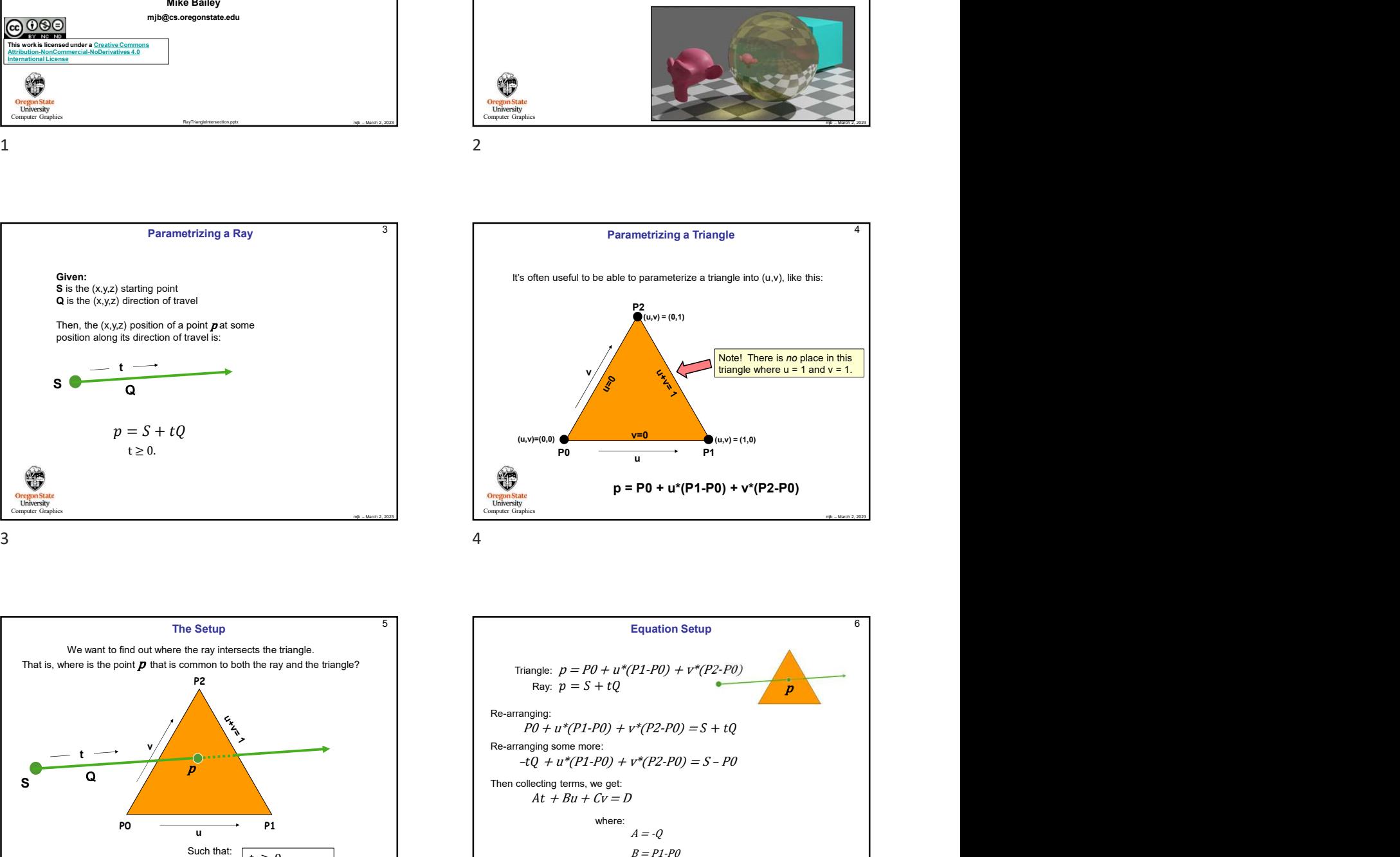

**Parametrizing a Triangle** 

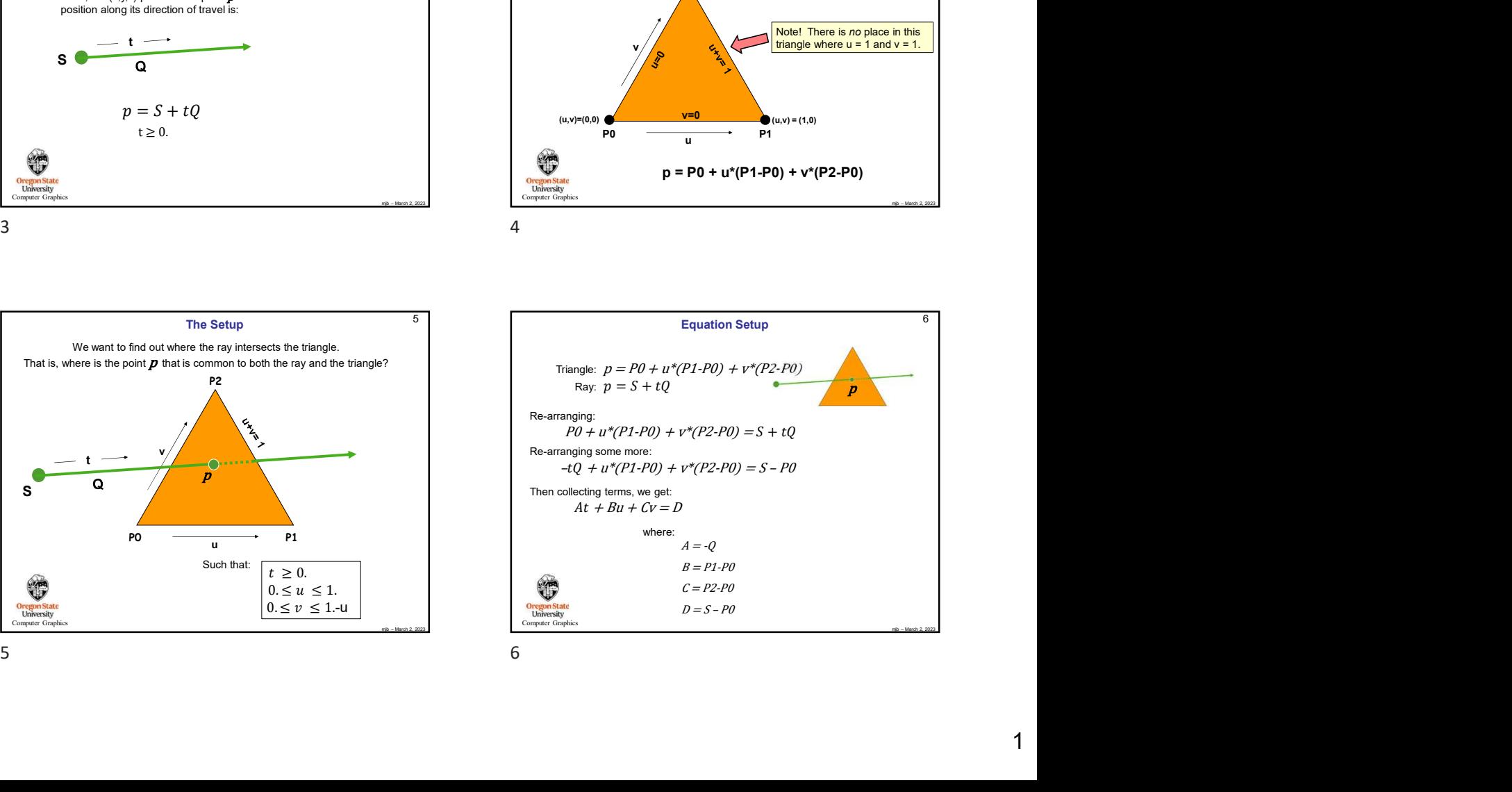

4

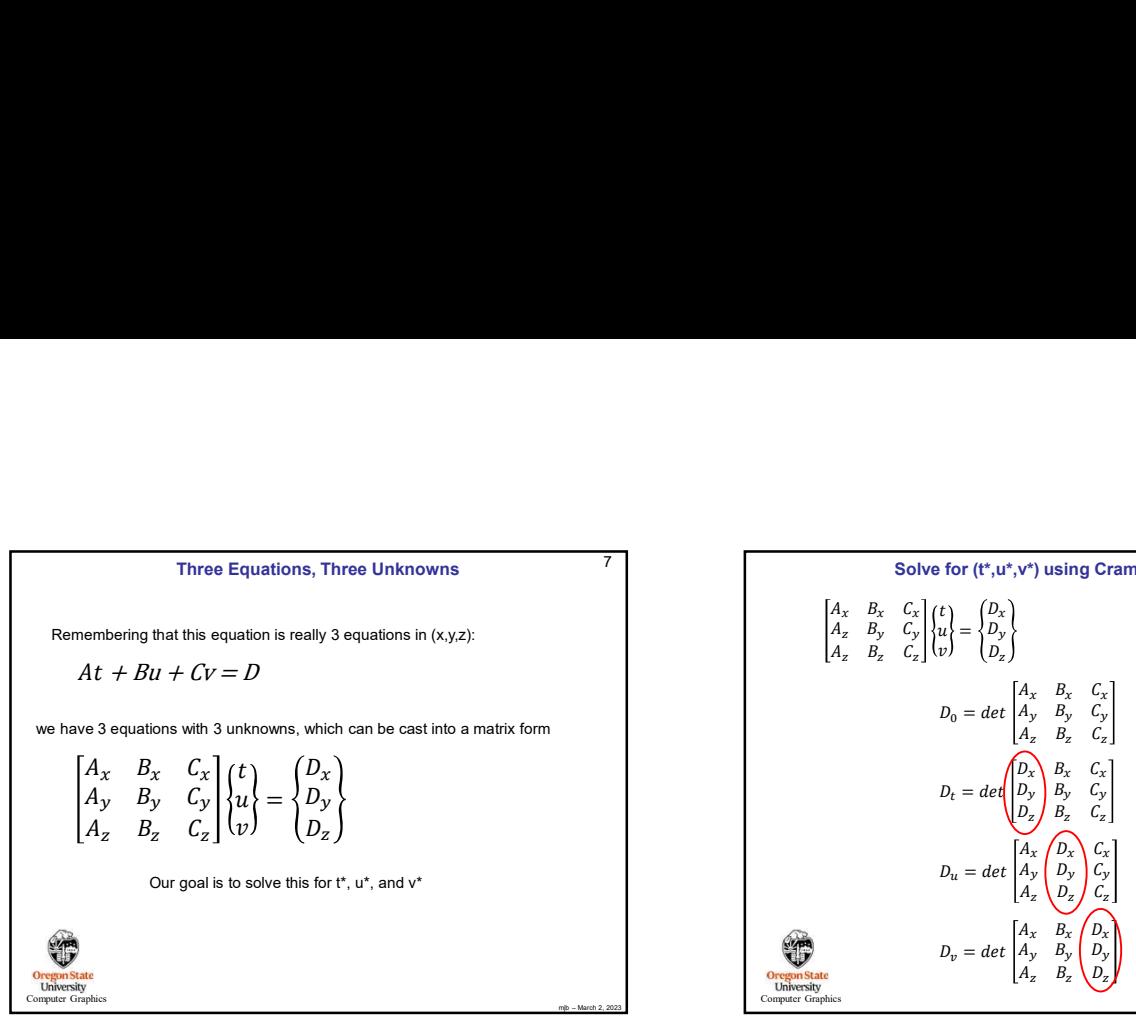

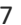

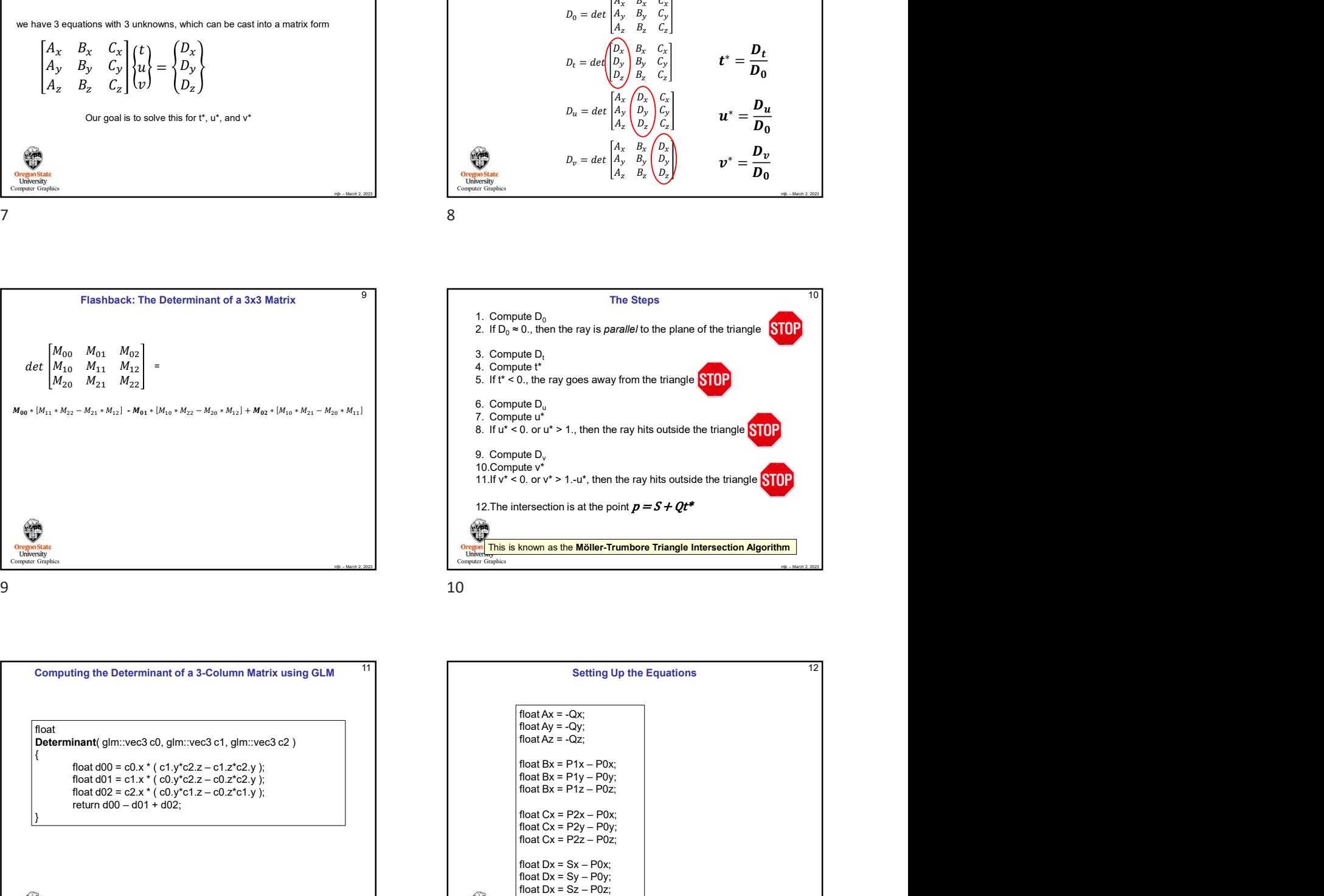

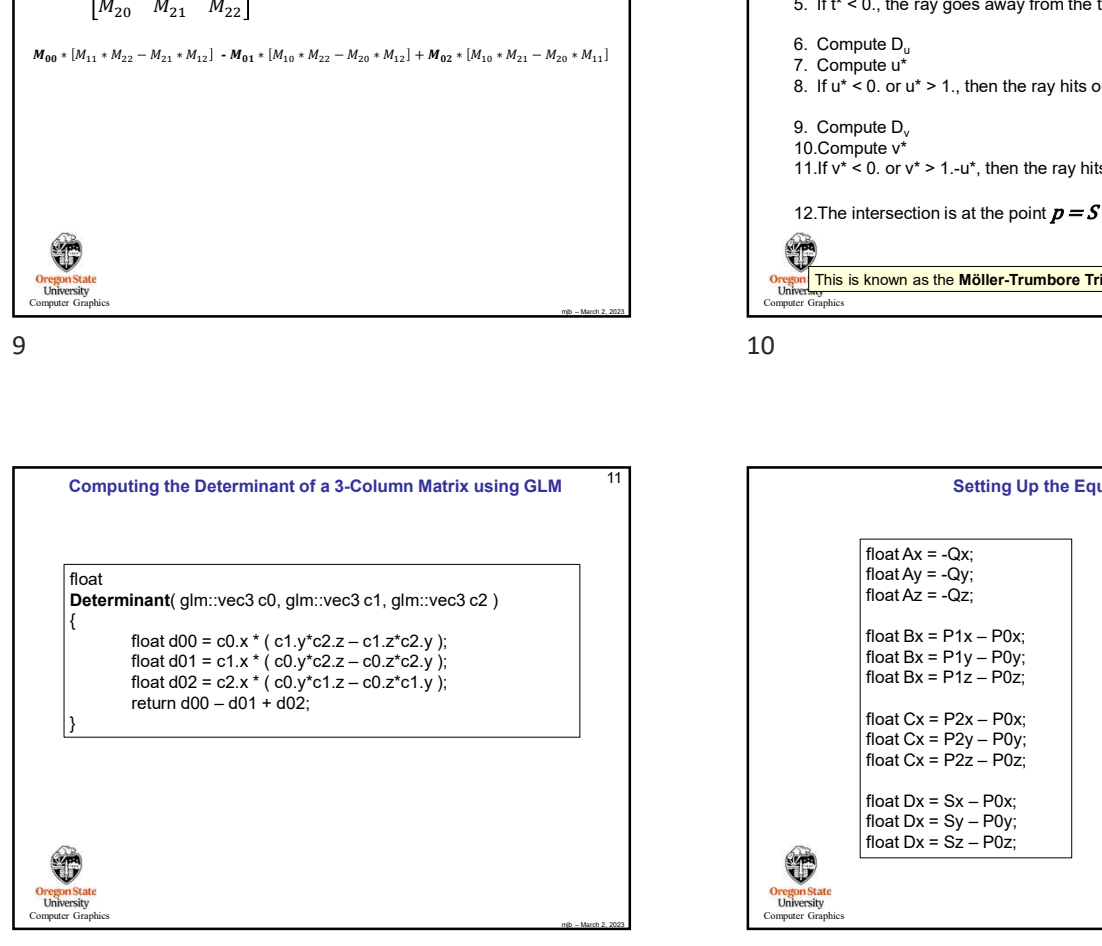

Computer Graphics

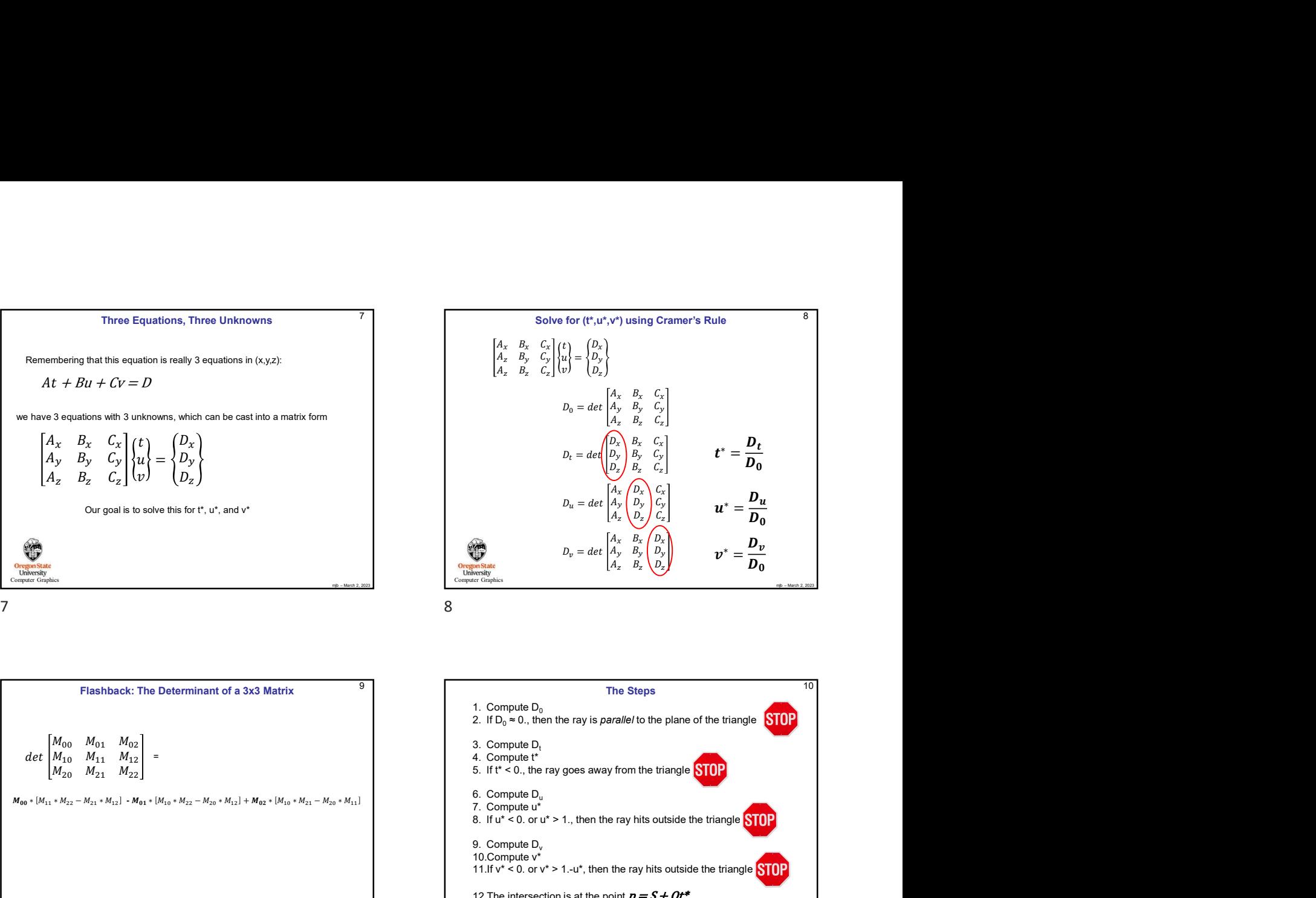

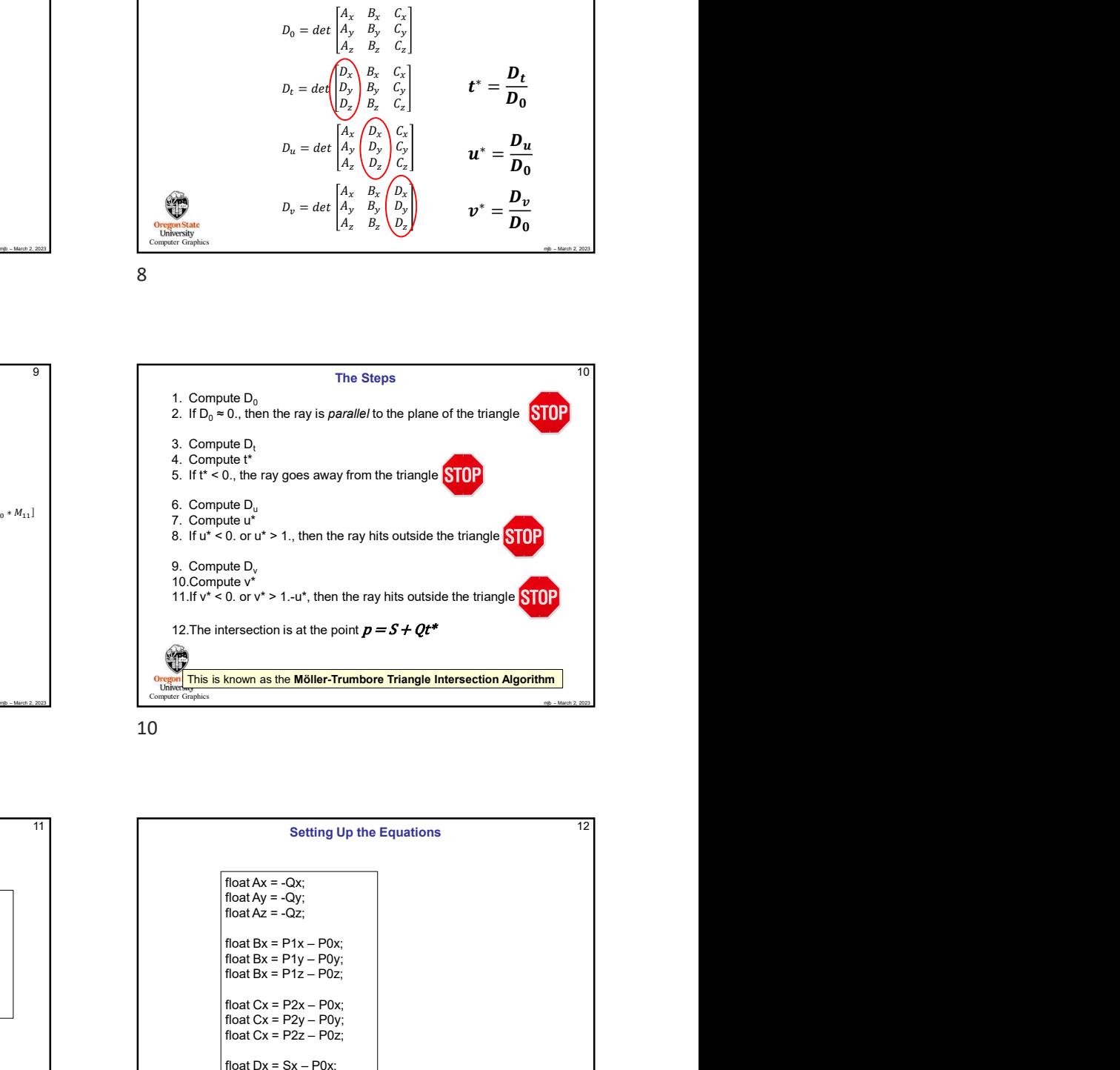

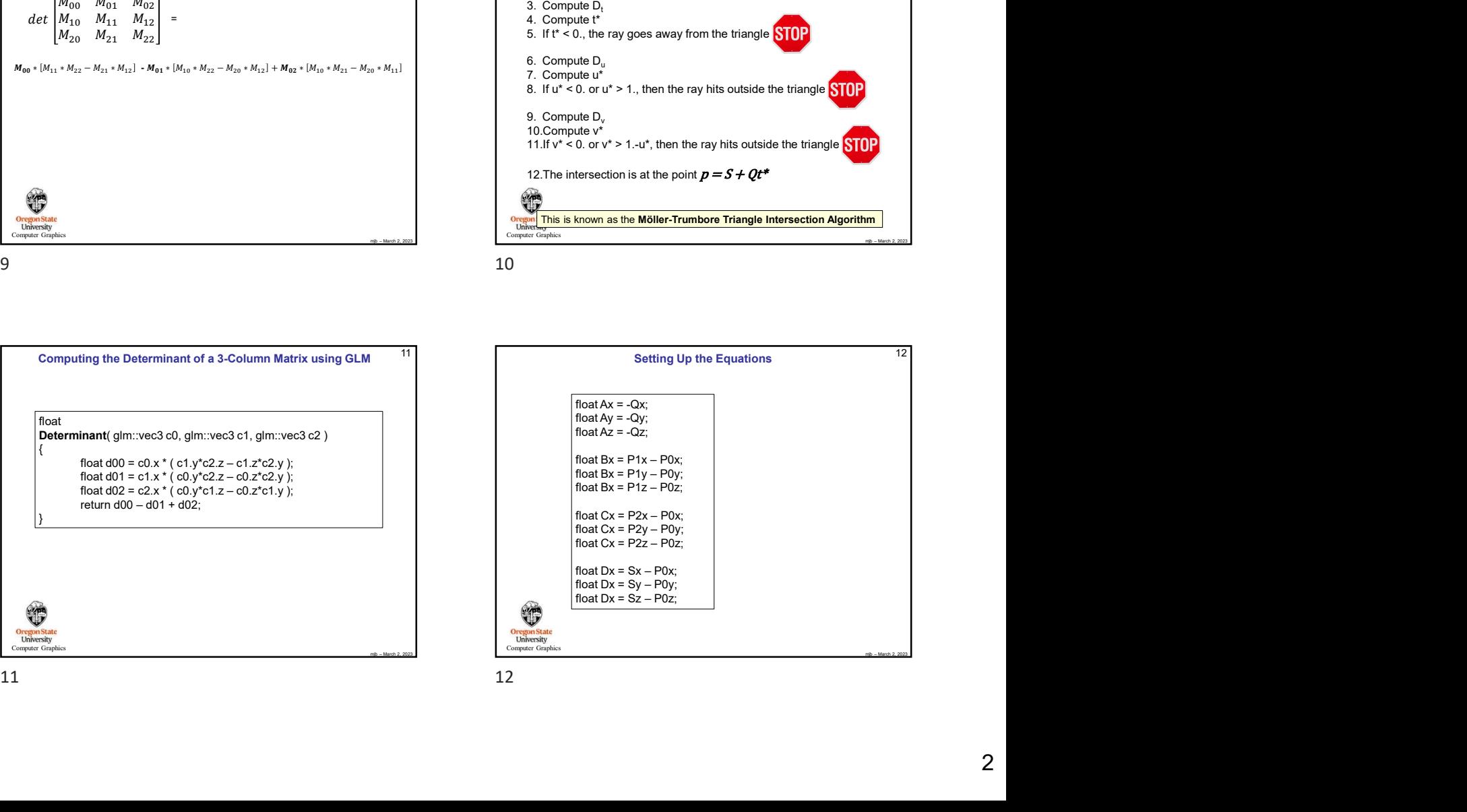

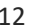

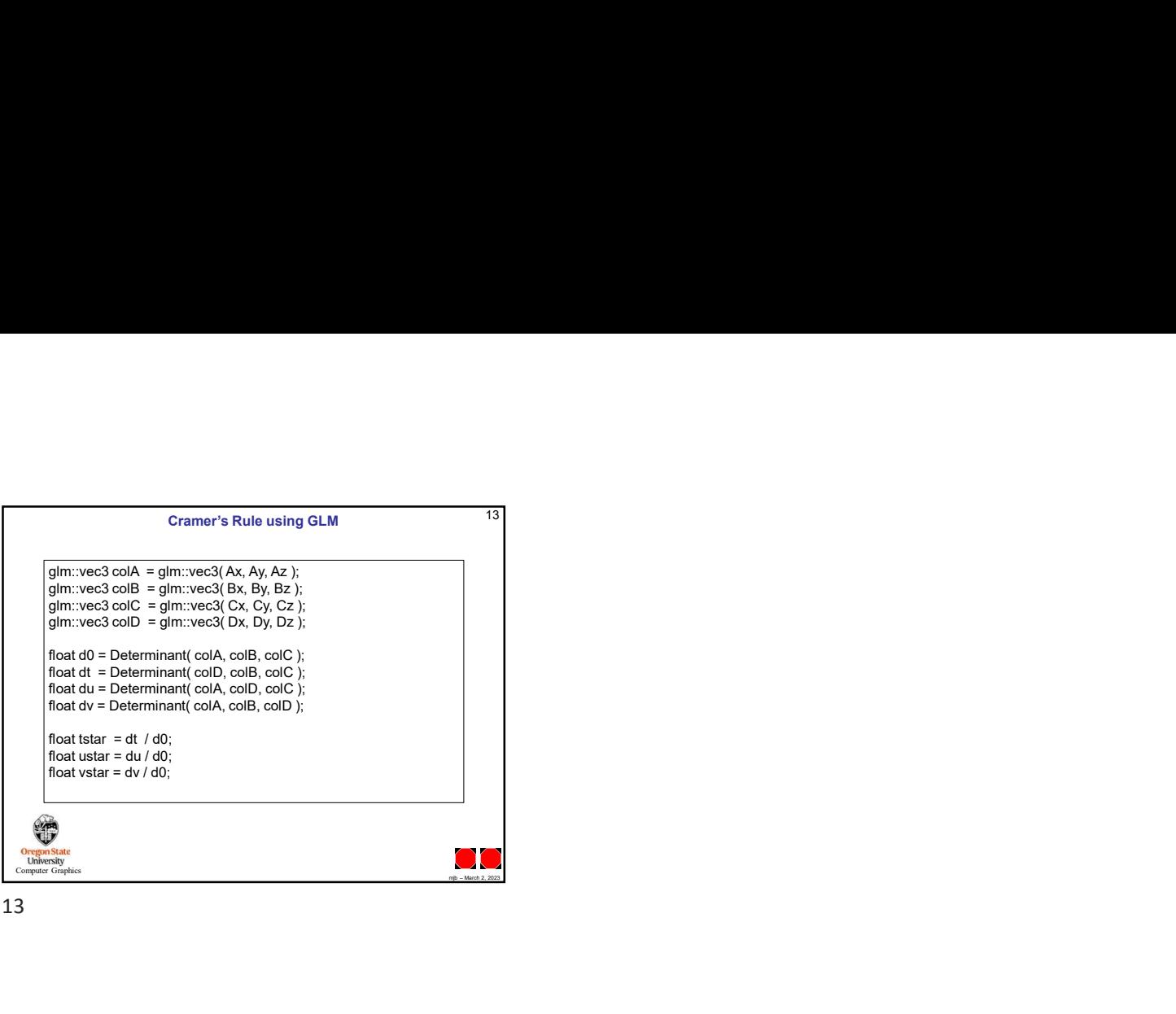

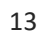